DITTMER\_PTHLH\_TARGETS\_UP

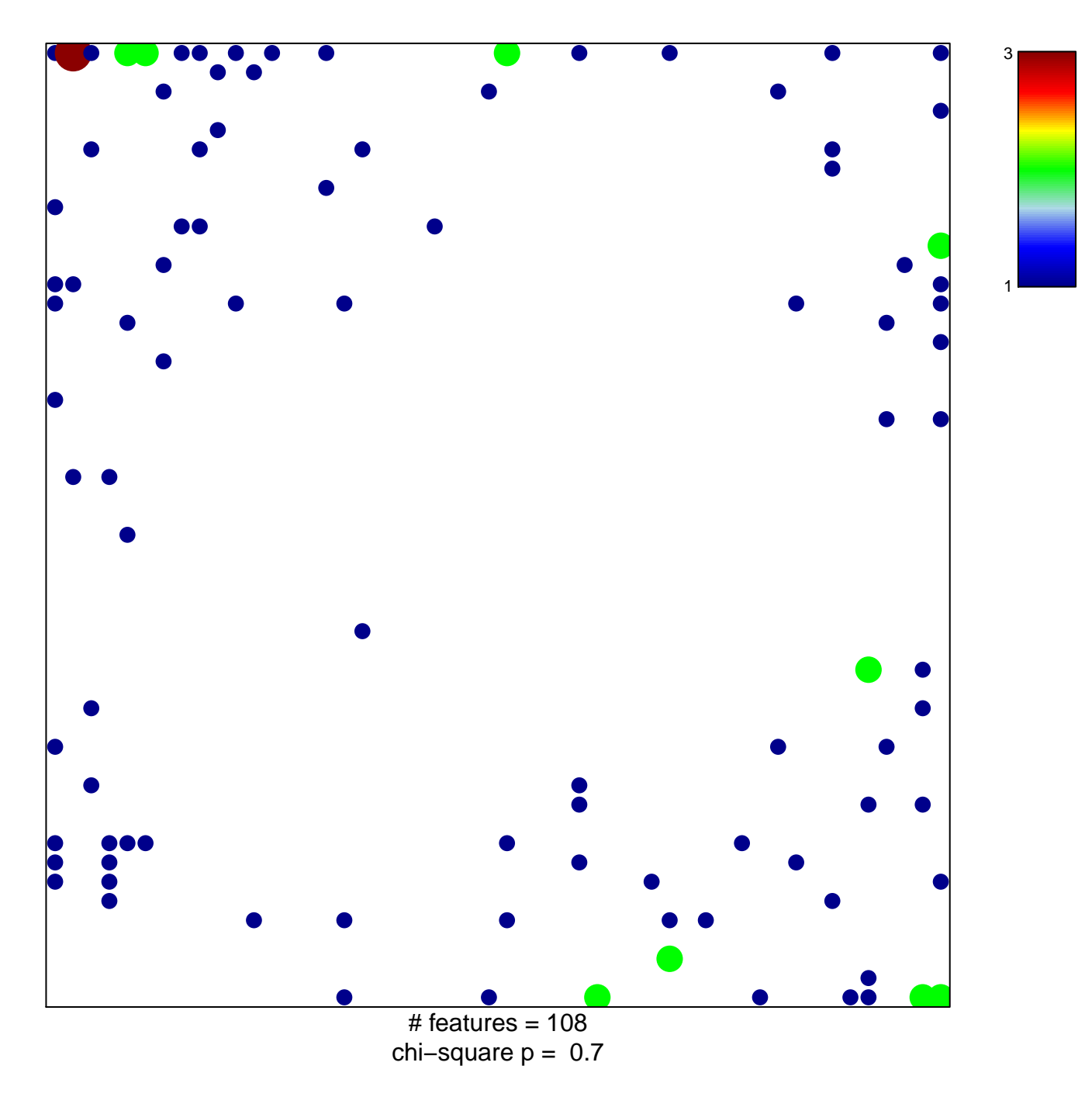

## **DITTMER\_PTHLH\_TARGETS\_UP**

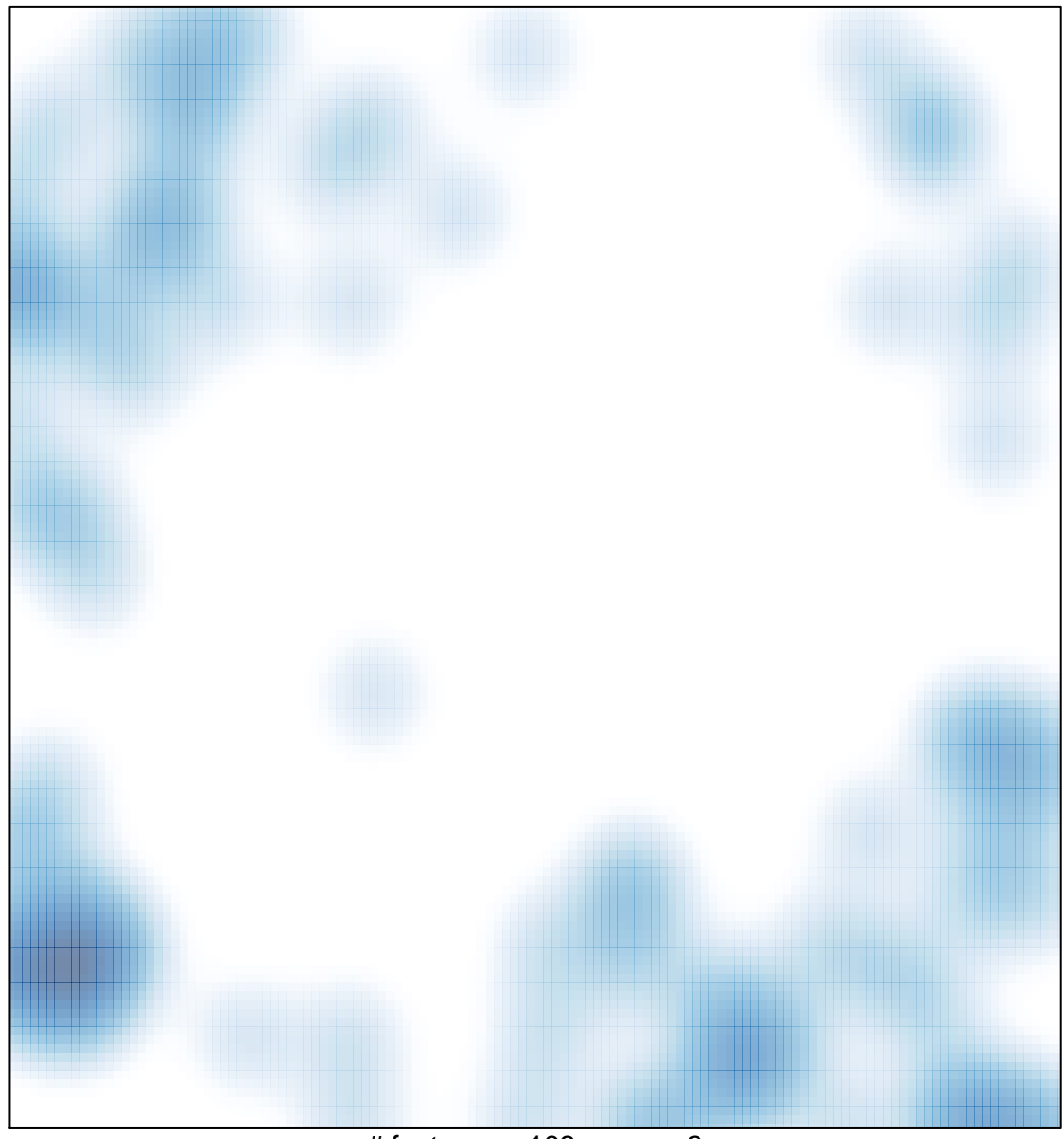

# features =  $108$ , max =  $3$